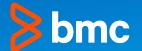

# How to Use IMS Log Records to Investigate Transaction Response Time

Loc Tran – April 12, 2022

#### Agenda

- Why IMS writes log records?
- IMS log record component
- IMS DFSERA10 program
- How to tie log records to a transaction?
- Full-Function
- Message Switch
- Fast Path
- Demo

# **IMS Log Record**

#### Why does IMS write log records?

#### • Database Recovery

- Undo/redo database changes
- Forward recovery
- Data Communication Recovery
  - Restore terminal status
  - Restore queues
  - Etc.
- Statistics
  - Provide statistical data for IMS usage and performance

### **IMS Log Record Component**

What are the components involved?

• ILOG macro

| ILOG            | FUNC=WRT,<br>DECB=(R5),<br>RCD=(R10),<br>SCD=(R11),<br>WAITYPE=IWAIT | CALL IMS LOGGER            |               |
|-----------------|----------------------------------------------------------------------|----------------------------|---------------|
| +*,FUNC=WRT     |                                                                      |                            |               |
| + MVI           | 4(1),ILOGFWRT                                                        | WRITE FUNCTION FOR DECTYPE | <b>@BIH8I</b> |
|                 | 5(1), ILOGOLDS                                                       | SET LOG DATA SET TYPE      | @BIH8I        |
| + LA            | 15,0(,R10)                                                           | CLEAR HIGH ORDER BIT       | <b>@BIAA4</b> |
| + ST            | 15,12(1)                                                             | STORE DATA ADDRESS IN DECB | <b>@BIAA4</b> |
| +*,WAITYPE PARA | METER IGNORED                                                        |                            |               |
| + LLGF          | 15, SCDREENT-SCD(R11                                                 | ) LOAD LOGGER ENTRY ADDR   |               |
| + BASSM         | 14,15                                                                | BRANCH TO LOGICAL LOGGER   |               |

# IMS Log Record Component (cont'd)

What are the components involved?

- IMS Log Manager
  - DFSFLLG0
- OLDS/SLDS
- DBRC/RECON

# IMS Log Record Component (cont'd)

What are the components involved?

- ILOGREC macro
  - Log record DSECT

| .*******<br>.* THE F<br>.*<br>.*<br>.*<br>.* | **************************************                                                                                                    | * * * * * * * * * * * * * * * * * * * * |
|----------------------------------------------|----------------------------------------------------------------------------------------------------|-----------------------------------------|
| NOLOGRC                                      | AIF ('&RTYPE' NE 'DSECT').NOLOGRC<br>DFSLOGRC                                                                                                    | * * * * * * * * * *                     |
|                                              | AIF ('&RECID' EQ 'ALL').L01<br>AIF ('&RECID' EQ '01').L00<br>AIF ('&RECID' EQ '01').L01<br>AIF ('&RECID' EQ '02').L02                              | @PQ85916                                |
|                                              | AIF ('&RECID' EQ '03').L01<br>AIF ('&RECID' EQ '04').L04<br>AIF ('&RECID' EQ '06').L06<br>AIF ('&RECID' EQ '07').L07<br>AIF ('&RECID' EQ '08').L08 | @BOR0373                                |
| . L01                                        | MEXIT<br>ANOP<br>AIF ('&RTYPE' EQ 'DS').L01A<br>QLOGMSGP<br>AGO .L01B                                                                              | @BO21083                                |
| .L01A<br>.L01B<br>.L02                       | ANOP<br>QLOGMSGP DSECT=,DSECTD=<br>AIF ('&RECID' EQ 'ALL').L02<br>MEXIT<br>ANOP                                                                    |                                         |

# **IMS DFSERA10 program**

What does it do?

- The ability to select certain IMS log records out of the SLDS by
  - Record type
  - Value in log record offset
  - Print/Copy
  - By record sequence range

CONTROL CNTL SKIP=305800,STOPAFT=306000 OPTION COPY OFFSET=105,FLDTYP=C,VALUE=MBL62A04,FLDLEN=8,COND=E OPTION PRINT OFFSET=6,FLDTYP=X,VALUE=D7F1F0F0F0F4F3C5,FLDLEN=8

# IMS DFSERA10 program (cont'd)

An example to extract log records for Full-function and Fast Path transactions from a SLDS

| // 3/ 3/ 1/                             |                      |                                       |
|-----------------------------------------|----------------------|---------------------------------------|
| OPTION                                  | COPY                 | OFFSET=5,FLDTYP=X,VALUE=01,FLDLEN=1   |
| OPTION                                  | COPY                 | OFFSET=5,FLDTYP=X,VALUE=03,FLDLEN=1   |
| OPTION                                  | COPY                 | OFFSET=5,FLDTYP=X,VALUE=07,FLDLEN=1   |
| OPTION                                  | COPY                 | OFFSET=5,FLDTYP=X,VALUE=08,FLDLEN=1   |
| OPTION                                  | COPY                 | OFFSET=5,FLDTYP=X,VALUE=31,FLDLEN=1   |
| OPTION                                  | COPY                 | OFFSET=5,FLDTYP=X,VALUE=33,FLDLEN=1   |
| OPTION                                  | COPY                 | OFFSET=5,FLDTYP=X,VALUE=35,FLDLEN=1   |
| OPTION                                  | COPY                 | OFFSET=5,FLDTYP=X,VALUE=36,FLDLEN=1   |
| OPTION                                  | COPY                 | OFFSET=5,FLDTYP=X,VALUE=56FA,FLDLEN=2 |
| OPTION                                  | COPY                 | OFFSET=5,FLDTYP=X,VALUE=59,FLDLEN=1   |
| OPTION                                  | COPY                 | OFFSET=5,FLDTYP=X,VALUE=FA,FLDLEN=1   |
| 11                                      |                      |                                       |
| the site of the site of the site of the | to all all all all a |                                       |

# How to tie IMS log records to a transaction?

A transaction has multiple log records that signify the major events

- Old method
  - The use of DRRN Disk Relative Record Number
- New method
  - UOW Unit-of-work
    - IMSID + STCK
    - IMSID + Recovery Token

### **Full-Function Log Records**

#### **One Full–Function transaction**

|    | Log<br>Code | Type         | Sequence No.                            | Timestamp    | p<br>          | Time diff<br>between r |          |
|----|-------------|--------------|-----------------------------------------|--------------|----------------|------------------------|----------|
|    | 01          | input msg    | 00000001ACD20                           | 2022.095 07  | 7:15:22.177770 | +                      | . 000000 |
|    | 35          | msg enqueue  | 00000001ACD21                           | 2022.095 07  | 7:15:22.177786 | +                      | .000015  |
|    | 08          | pgm start    | 00000001ACD22                           | 2022.095 07  | 7:15:22.179083 | +                      | .001297  |
| _  | 5607        | recovery     | 00000001ACD23                           | 2022.095 07  | 7:15:22.179084 | +                      | . 000000 |
| _  | 31          | msg get      | 00000001ACD24                           | 2022.095 07  | 7:15:22.179108 | +                      | .000023  |
|    | 5050        | DB update    |                                         |              | 7:15:22.201429 | +                      | .055350  |
|    | 03          | output msg   |                                         |              | 7:15:22.202600 | +                      | .001171  |
|    | 35          | msg enqueue  |                                         |              | 7:15:22.202606 | +                      | .000005  |
|    | 37          | msg xfer     |                                         |              | 7:15:22.202614 | +                      | .000007  |
|    | 37          | msg xfer     |                                         |              | 7:15:22.202621 | +                      | .000007  |
|    | 33          | msg free     |                                         |              | 7:15:22.202632 | +                      | .000010  |
|    | 31          | msg get      |                                         |              | 7:15:22.202657 | +                      | .000025  |
|    | 5612        | recovery     |                                         |              | 7:15:22.202953 | +                      | .000295  |
|    | 5607        | recovery     |                                         |              | 7:15:22.202955 | +                      | .000002  |
|    | 5612        | recovery     |                                         |              | 7:15:22.203144 | +                      | .000188  |
|    | FA          | Mainview     |                                         |              | 7:15:22.203184 | +                      | .000040  |
|    | F9          | Mainview     | 00000001ACD31                           |              | 7:15:22.203192 | +                      | .000007  |
|    | 07          | pgm end      |                                         |              | 7:15:22.203199 | +                      | .000007  |
|    | 36          | msg dequeue  |                                         |              | 7:15:22.204421 |                        | .001221  |
|    | 33          | msg free     |                                         |              | 7:15:22.204433 |                        | .000011  |
| ** | ****        | ************ | *************************************** | ttom of Data | . **********   | *******                | ******   |

# **Full-Function Log Records (cont'd)**

IMS can produce a X'56FA' statistical record for a transaction

- Mapped by DSECT DFSETPCP
- DFSDFxxx of IMS PROCLIB
  - TRANSTAT=y/n in the Diagnostics Statistics section
  - For all transactions
- UPDATE command
  - UPDATE TRANDESC with TRANSTAT()
  - For a particular transaction

### Message Switch Log Records

#### One transaction switched to 2 new transactions

| Log<br>A Code | Туре        | Sequence No.  | Timestamp                | Time dif<br>between |          |
|---------------|-------------|---------------|--------------------------|---------------------|----------|
|               |             |               |                          |                     |          |
| _ 01          | input msg   | 00000001ACD48 | 2022.095 07:16:31.688893 | +                   | . 000000 |
| 35            | msg enqueue | 00000001ACD49 | 2022.095 07:16:31.688919 | +                   | .000025  |
| 08            | pgm start   | 00000001ACD4A | 2022.095 07:16:31.689880 | +                   | .000961  |
| 5607          | recovery    | 00000001ACD4B | 2022.095 07:16:31.689881 | +                   | .000000  |
| 31            | msg get     | 00000001ACD4C | 2022.095 07:16:31.689900 | +                   | .000019  |
| _ 03          | output msg  | 00000001ACD4D | 2022.095 07:16:31.700141 | +                   | .010241  |
| 35            | msg enqueue | 00000001ACD4E | 2022.095 07:16:31.700149 | +                   | .000007  |
| 37            | msg xfer    | 00000001ACD4F | 2022.095 07:16:31.700155 | +                   | .000006  |
| 37            | msg xfer    | 00000001ACD50 | 2022.095 07:16:31.700161 | +                   | .000005  |
| 33            | msg free    | 00000001ACD51 | 2022.095 07:16:31.700171 | +                   | .000010  |
| 5612          | recovery    | 00000001ACD52 | 2022.095 07:16:31.700371 | +                   | .000200  |
| 5607          | recovery    | 00000001ACD53 | 2022.095 07:16:31.700371 | +                   | . 000000 |
| 31            | msg get     | 00000001ACD54 | 2022.095 07:16:31.700385 | +                   | .000013  |
| E FA          | Mainview    | 00000001ACD55 | 2022.095 07:16:31.700416 | +                   | .000030  |
| 03            | output msg  | 00000001ACD56 | 2022.095 07:16:31.700550 | +                   | .000133  |
| 35            | msg enqueue | 00000001ACD57 | 2022.095 07:16:31.700555 | +                   | .000004  |
| 37            | msg xfer    | 00000001ACD58 | 2022.095 07:16:31.700558 | +                   | .000003  |
| 37            | msg xfer    | 00000001ACD59 | 2022.095 07:16:31.700562 | +                   | .00003   |
| 33            | msg free    | 00000001ACD5A | 2022.095 07:16:31.700566 | +                   | .000004  |
| 5612          | recovery    | 00000001ACD5B | 2022.095 07:16:31.700775 | +                   | .000208  |
| 5607          | recovery    | 00000001ACD5C | 2022.095 07:16:31.700775 | +                   | . 000000 |
| 31            | msg get     | 00000001ACD5D | 2022.095 07:16:31.700779 | +                   | .000004  |
| E FA          | Mainview    | 00000001ACD5E | 2022.095 07:16:31.700790 | +                   | .000010  |

# Message Switch Log Records (Cont'd)

One transaction switched to 2 new transactions

| _ 03   | output msg  | 00000001ACD5F | 2022.095 | 07:16:31.700817 | + | .000027  |
|--------|-------------|---------------|----------|-----------------|---|----------|
| 35     | msg enqueue | 00000001ACD60 | 2022.095 | 07:16:31.700821 | + | .00003   |
| _ 37   | msg xfer    | 00000001ACD61 | 2022.095 | 07:16:31.700822 | + | .000001  |
| _ 37   | msg xfer    | 00000001ACD62 | 2022.095 | 07:16:31.700825 | + | . 000003 |
| _ 33   | msg free    | 00000001ACD63 | 2022.095 | 07:16:31.700831 | + | .000005  |
| _ 5612 | recovery    | 00000001ACD64 | 2022.095 | 07:16:31.700834 | + | . 00003  |
| _ 5607 | recovery    | 00000001ACD65 | 2022.095 | 07:16:31.700834 | + | . 00000  |
| _ 5612 | recovery    | 00000001ACD66 | 2022.095 | 07:16:31.700888 | + | .000053  |
| _ FA   | Mainview    | 00000001ACD67 | 2022.095 | 07:16:31.700892 | + | . 00003  |
| _ F9   | Mainview    | 00000001ACD68 | 2022.095 | 07:16:31.700896 | + | . 00003  |
| _ 07   | pgm end     | 00000001ACD69 | 2022.095 | 07:16:31.700901 | + | .000005  |
| _ 31   | msg get     | 00000001ACD6A | 2022.095 | 07:16:31.700960 | + | .000058  |
| _ 36   | msg dequeue | 00000001ACD6B | 2022.095 | 07:16:31.703307 | + | .002347  |
| _ 33   | msg free    | 00000001ACD6C | 2022.095 | 07:16:31.703315 | + | . 000007 |

### Fast Path Log Records

#### Fast Path log records – X'59xx'

|     | Log   |              |                |            |                 | Time dif | ference  |
|-----|-------|--------------|----------------|------------|-----------------|----------|----------|
| A   | Code  | Type         | Sequence No.   | Timesta    | amp             | between  | records  |
| -   |       |              |                |            |                 |          |          |
| _   | 5901  | FP inpt msg  | 00000001AC189  | 5055,030   | 06:35:52.659750 | +        | .00000   |
|     | 5903  | FP out msg   | 00000001AC18A  | 2022.090   | 06:35:52.659751 | +        | .000000  |
|     | 5950  | FP DB upd    | 00000001AC18B  | 2022.090   | 06:35:52.659753 | +        | .000002  |
|     | 5950  | FP DB upd    | 00000001AC18C  | 2022.090   | 06:35:52.659754 | +        | .000000  |
|     | 5937  | FP syncpnt   | 00000001AC18D  | 2022.090   | 06:35:52.659809 | +        | .000055  |
|     | 5936  | FP msg deq   | 00000001AC18F  | 2022.090   | 06:35:52.660321 | +        | .000511  |
|     |       | recovery     | 00000001AC190  | 2022.090   | 06:35:52.660533 | +        | .000211  |
|     | FA    | Mainview     | 00000001AC1AF  | 2022.090   | 06:36:00.369868 | +        | 7.709335 |
| * * | ***** | ************ | *********** 80 | ttom of Da | ata *********** | ******   | *****    |

# Log Record Macros

Log record macros for reference

- 01 QLOGMSGP
- 03 QLOGMSGP
- 07 DFSLOG07
- 08 DFSLOG08
- 31 QLOGGETU
- 33 QLOGFREE
- 35 QLOGENQU
- 56 DFSETPCP
- 5901 DBFLGRIM
- 5903 DBFLGROM
- 5936 DBFLGRDQ
- 5937 DBFLGSYN

### DEMO

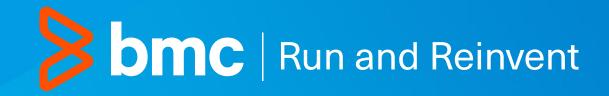